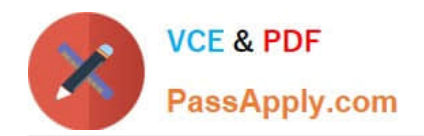

# **NS0-162Q&As**

NetApp Certified Data Administrator (ONTAP)

# **Pass NetApp NS0-162 Exam with 100% Guarantee**

Free Download Real Questions & Answers **PDF** and **VCE** file from:

**https://www.passapply.com/ns0-162.html**

100% Passing Guarantee 100% Money Back Assurance

Following Questions and Answers are all new published by NetApp Official Exam Center

**C** Instant Download After Purchase

- **83 100% Money Back Guarantee**
- 365 Days Free Update
- 800,000+ Satisfied Customers

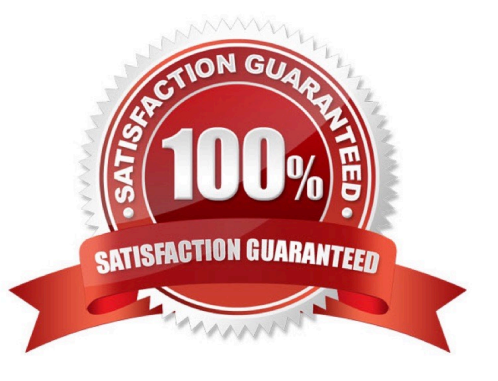

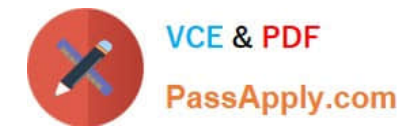

# **QUESTION 1**

#### Exhibit.

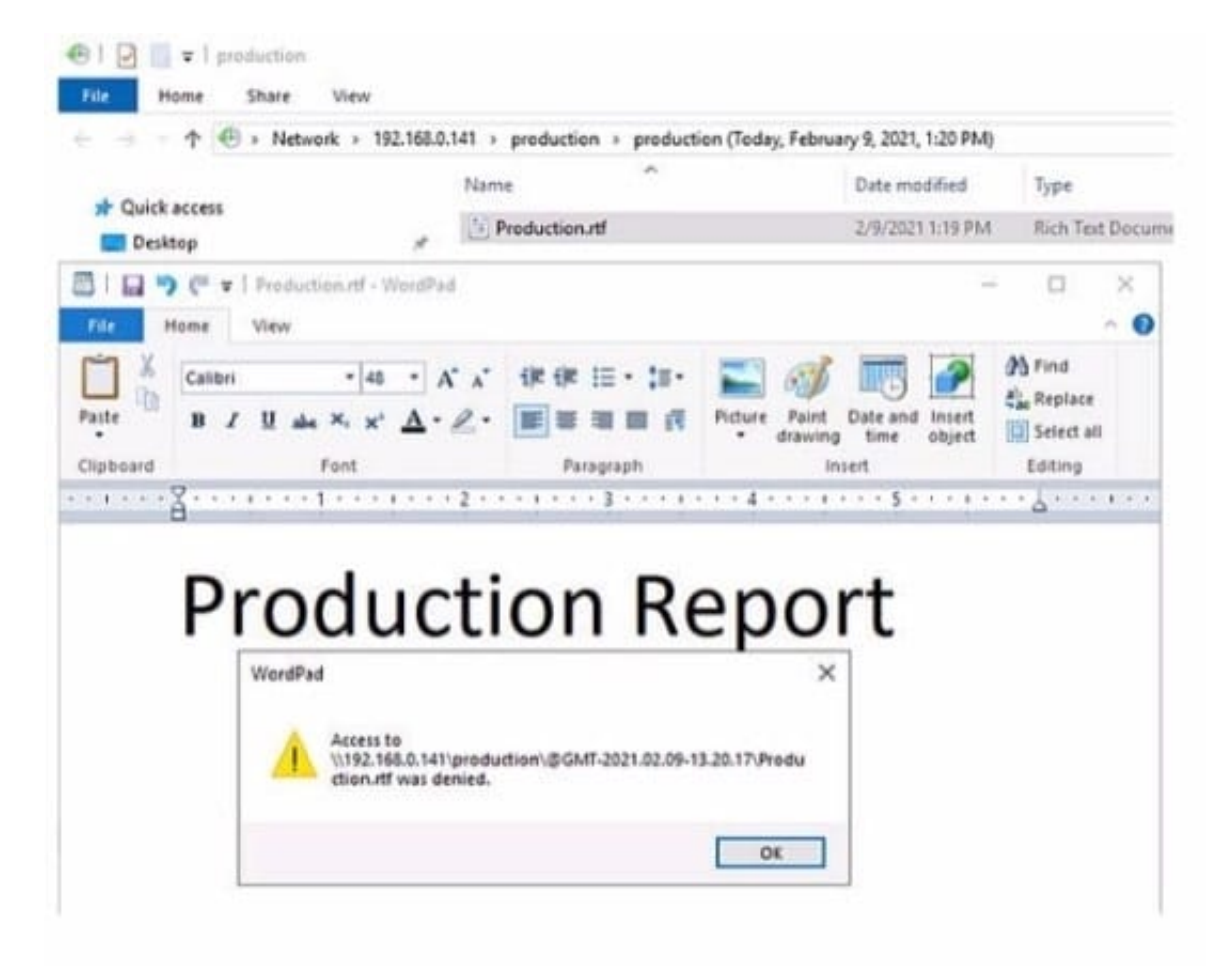

A user cannot save a file on an ONTAP SMB share.

Referring to the exhibit, which action allows the user to save the file?

- A. Allow the file type, file In the CIFS Server policy.
- B. Let the user save the file to a writeable location.
- C. Synchronize the ONTAP Cluster time to the Active Directory time.
- D. Set the user permission for the share to write.

Correct Answer: B

## **QUESTION 2**

Exhibit

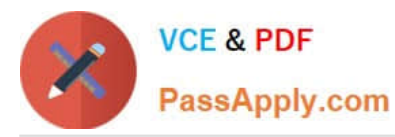

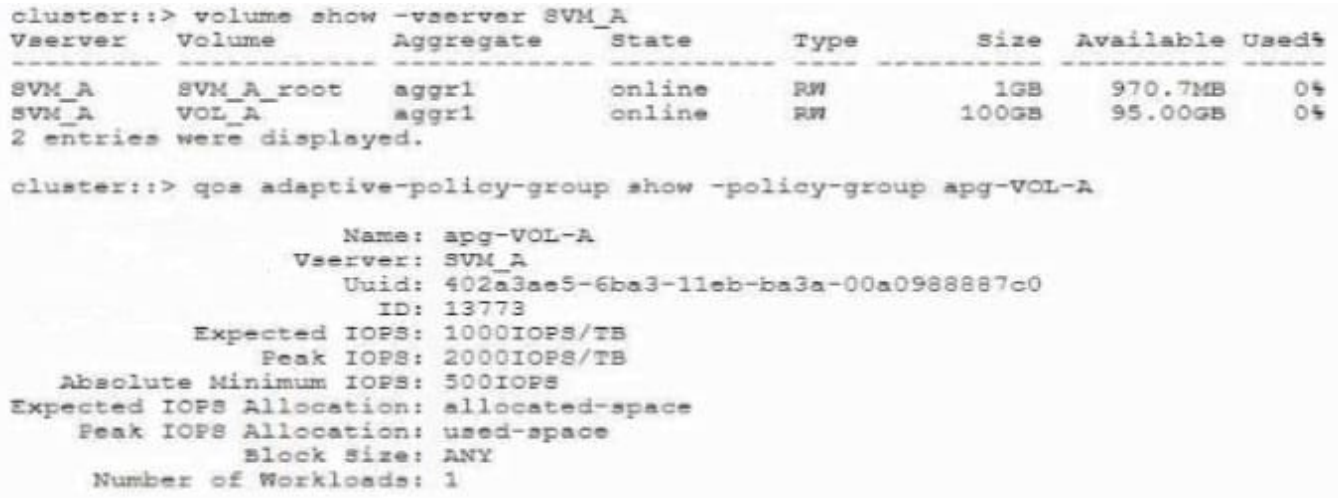

Referring to the exhibit, what is the maximum possible IOPS for the VOL\_A volume?

A. 1000 IOPS

- B. 500 IOPS
- C. 2000 IOPS
- D. 100 IOPS
- Correct Answer: B

#### **QUESTION 3**

Exhibit.

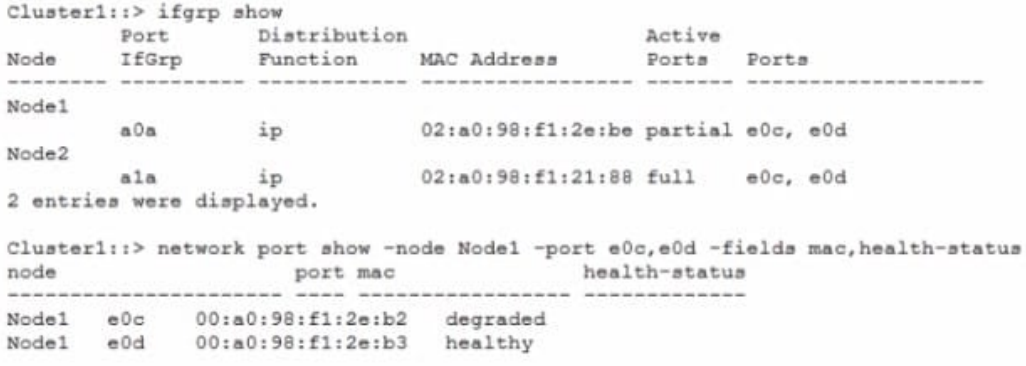

You have received an alert from Active IQ Unified Manager that interface eOc has gone offline. Network engineering asks for the corresponding MAC address for the port that has a problem. Referring to the exhibit, which MAC address would you supply to the engineering team?

- A. 02:a0:98:fl:2e:be
- B. 00:a0:98:fl:2e:b2

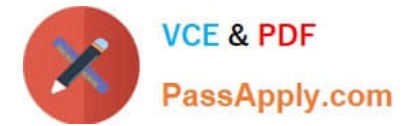

- C. 00:a0:98:fl:2e:b3
- D. 02:a0:98:fl:21:88

Correct Answer: B

### **QUESTION 4**

After deploying an ONTAP 9.8 cluster, you want to disable the unused Ethernet ports. In this scenario, which two methods would accomplish this task? (Choose two.)

- A. Use ONTAP System Manager.
- B. Use the command line interface.
- C. Use Active IQ Config Advisor.
- D. Use Active IQ Unified Manager.

Correct Answer: AB

#### **QUESTION 5**

You ate the administrator of an ONTAP 9.8 cluster. You have configured an hourly snapshot schedule for all NAS volumes. One of your users accidentally deleted an Important spreadsheet file on an SMB share. The file needs to be restored as quickly as possible by the Windows user.

Which statement is correct in this scenario?

A. On the cluster CLI, execute the volume clone create command with the -parent- snapshot option set to the latest Snapshot copy and share the cloned volume as an SMB share, then copy the file back.

B. On the cluster CLI, execute the volume snapshot restore-file command with the options to select the Snapshot, path, and restore-path

C. In ONTAP System Manager, navigate to the volume where the share resides, click on snapshot copies and restore the latest Snapshot copy.

D. In Windows Explorer, right-click on the SMB share where the file was deleted, go to previous versions select the file and copy It to the original location.

Correct Answer: D

Reference: https://docs.microsoft.com/en-us/azure/azure-netapp-files/azure-netapp-files- manage-snapshots

[Latest NS0-162 Dumps](https://www.passapply.com/ns0-162.html) [NS0-162 PDF Dumps](https://www.passapply.com/ns0-162.html) [NS0-162 Study Guide](https://www.passapply.com/ns0-162.html)